## **HP Network Automation Software**

For the Windows  $^{\mbox{\scriptsize $\mathbb{R}$}}$  , Linux, and Solaris operating systems

Software Version: 9.22

## Support Matrix

Document Release Date: December 2013

Software Release Date: May 2013

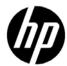

### **Legal Notices**

#### Warranty

The only warranties for HP products and services are set forth in the express warranty statements accompanying such products and services. Nothing herein should be construed as constituting an additional warranty. HP shall not be liable for technical or editorial errors or omissions contained herein.

The information contained herein is subject to change without notice.

#### Restricted Rights Legend

Confidential computer software. Valid license from HP required for possession, use or copying. Consistent with FAR 12.211 and 12.212, Commercial Computer Software, Computer Software Documentation, and Technical Data for Commercial Items are licensed to the U.S. Government under vendor's standard commercial license.

#### Copyright Notices

© Copyright 2001–2013 Hewlett-Packard Development Company, L.P.

#### Trademark Notices

Adobe® is a trademark of Adobe Systems Incorporated.

AMD is a trademark of Advanced Micro Devices, Inc.

Intel and Intel Itanium are trademarks of Intel Corporation in the U.S. and other countries.

Microsoft® and Windows® are U.S. registered trademarks of Microsoft Corporation.

Oracle and Java are registered trademarks of Oracle and/or its affiliates.

UNIX® is a registered trademark of The Open Group.

#### Oracle Technology — Notice of Restricted Rights

Programs delivered subject to the DOD FAR Supplement are 'commercial computer software' and use, duplication, and disclosure of the programs, including documentation, shall be subject to the licensing restrictions set forth in the applicable Oracle license agreement. Otherwise, programs delivered subject to the Federal Acquisition Regulations are 'restricted computer software' and use, duplication, and disclosure of the programs, including documentation, shall be subject to the restrictions in FAR 52.227-19, Commercial Computer Software-Restricted Rights (June 1987). Oracle America, Inc., 500 Oracle Parkway, Redwood City, CA 94065.

For the full Oracle license text, after product installation see the \$NA\_HOME/server/license directory (or the \$NA HOME%\server\license directory on Windows systems) on the NA application server.

#### Acknowledgements

This product includes software developed by the Apache Software Foundation. (http://www.apache.org)

Parts of this software Copyright © 2003-2008 Enterprise Distributed Technologies Ltd. All Rights Reserved. (http://www.enterprisedt.com)

## **Documentation Updates**

This guide's title page contains the following identifying information:

- Software Version number, which indicates the software version.
- Document Release Date, which changes each time the document is updated.
- Software Release Date, which indicates the release date of this version of the software.

To check for recent updates, or to verify that you are using the most recent edition of a document, go to:

#### http://h20230.www2.hp.com/selfsolve/manuals

This site requires that you register for an HP Passport and sign-in. To register for an HP Passport ID, go to:

#### http://h20229.www2.hp.com/passport-registration.html

Or click the **New users - please register** link on the HP Passport login page.

You will also receive updated or new editions if you subscribe to the appropriate product support service. Contact your HP sales representative for details.

### **Support**

You can visit the HP Software Support Online web site at:

#### http://www.hp.com/go/hpsoftwaresupport

This web site provides contact information and details about the products, services, and support that HP Software offers.

HP Software Support Online provides customer self-solve capabilities. It provides a fast and efficient way to access interactive technical support tools needed to manage your business. As a valued support customer, you can benefit by using the HP Software Support web site to:

- Search for knowledge documents of interest
- Submit and track support cases and enhancement requests
- Download software patches
- Manage support contracts
- Look up HP support contacts
- Review information about available services
- Enter into discussions with other software customers
- Research and register for software training

Most of the support areas require that you register as an HP Passport user and sign in. Many also require a support contract.

To find more information about access levels, go to:

http://h20230.www2.hp.com/new access levels.jsp

To register for an HP Passport ID, go to:

http://h20229.www2.hp.com/passport-registration.html

# **HP Network Automation Support Matrix**

This document provides an overview of the system requirements and supported platforms for HP Network Automation Software (NA) version 9.22. It contains the following topics:

- Hardware and Operating System Requirements on page 6
- Tuning Settings on page 14
- Supported Databases on page 15
- Disaster Recovery on page 19
- Authentication on page 19
- Satellite Configuration on page 20
- Java API on page 20
- Integration and Coexistence with Other Products on page 21
- Web Browsers on page 22
- Internationalization and Localization Support on page 23
- Additional Applications on page 24
- HP Network Automation Supported Devices Matrix on page 25

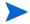

This document is updated as new information becomes available. To check for recent updates, or to verify that you are using the most recent edition of a document, go to:

http://h20230.www2.hp.com/selfsolve/manuals

For more information, see Documentation Updates on page 3.

## Hardware and Operating System Requirements

Before installing NA, verify that your NA core server meets the following minimum requirements.

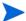

The NA core server must have a static IP address.

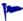

If you are using an external database, for the database server hardware and operating system requirements, see the database documentation.

## Supported Hardware

Table 1 lists the physical hardware NA supports.

Table 1 NA-Supported Hardware

| Processor                                                                 | Supported Operating<br>System Types | Notes                                                                                                    |
|---------------------------------------------------------------------------|-------------------------------------|----------------------------------------------------------------------------------------------------|
| Intel <sup>®</sup> 64-bit (x86-64)<br>AMD 64-bit (AMD64)                  | Windows<br>Linux                    | <ul> <li>Minimum of 2.5 GHz</li> <li>1 physical CPU with 6 cores</li> <li>NA does not support the Intel Itanium<sup>®</sup> processor family.</li> </ul>                                  |
| Oracle SPARC64 VI or later (M-Series) Oracle SPARC T4 or later (T-Series) | Oracle Solaris                      | <ul> <li>Minimum of 2.5 GHz</li> <li>1 physical CPU with 6 cores</li> <li>For co-resident NA and HP<br/>Network Node Manager i Software<br/>(NNMi), use an M-Series processor.</li> </ul> |

### Supported Virtual Servers

Table 2 lists the virtual servers NA supports.

Table 2 NA-Supported Virtual Servers

| Virtual Server                                                                                                    | Supported Operating System<br>Types                                                                                                    | Notes                                                                                                    |
|----------------------------------------------------------------------------------------------------|----------------------------------------------------------------------------------------------------|----------------------------------------------------------------------------------------------------|
| VMware:  ESX Server 3.5  ESX 4.0 or later minor version  ESXi 4.1 or later minor version  ESXi 5.0 or later minor version | <ul> <li>Host OS: <ul> <li>Windows</li> <li>Linux</li> </ul> </li> <li>Guest OS: Any of the operating systems listed in Table 7, NA-Supported Operating Systems</li> </ul> | <ul> <li>The virtual environment must meet the x86-64 or AMD64 hardware requirements listed in Table 1, NA-Supported Hardware.</li> <li>NA supports live migration of the NA core server using Vmotion.</li> </ul> |
| Microsoft <sup>®</sup> Hyper-V R2                                                                                         | <ul> <li>Host OS: Windows Server 2008 R2 x64</li> <li>Guest OS: Any of the Windows operating systems listed in Table 7, NA-Supported Operating Systems</li> </ul>          |                                                                                                    |
| Oracle Solaris Zones                                                                                                    | Oracle Solaris                                                                                                    |                                                                                                    |

If you are running NA in a virtual environment, review the follow guidelines:

- Ensure that the NA environment meets the requirements detailed in Network Requirements on page 12.
- Because NA can be network intensive, many virtual machines sharing a virtual switch and network interface card could result in unexpected behavior, including time-outs and failed tasks.
- Each virtual environment is different and could function differently under loads with shared VM guests.
- On a virtual server, it is recommended that the Disk I/O be split. The virtual server must have two arrays:
  - One array for the host operating system
  - One array for the virtual machines
- If you plan to use virtual machines for both the NA core server and the database server, ensure that they are running on different guests. It is recommended to host the database virtual machine on a different array to avoid conflicting I/O on the array. Verify that the database is supported in a virtual environment.
- With ESX and an NA database running on Oracle, the maximum number of active NA cores in a Horizontal Scalability environment is five.
  - With Hyper-V, Solaris Zones, or SQL Server, the maximum number of active NA cores in a Horizontal Scalability environment is two.
  - When configuring NA on virtual machines in a Multimaster Distributed System environment, the maximum number of NA cores is two.

• Some virtual guests time drift, which can be an issue and should be corrected. Synchronizing the guests to an external time source can solve this issue.

- Each NA core server guest system must be configured with a set reservation for the CPU and memory requirements described in CPU, RAM, Swap Space, and Disk Space Requirements on page 10.
  - Configure the set reservation as the minimum requirements for the NA core server guest system.
  - Ensure that the resource pool containing the NA core server guest system has adequate resources to consistently deliver the CPU and memory reservations to the NA core server guest system.

#### Performance Issues

To counter performance issues while running NA in a virtual environment, do the following:

- Increase hardware resources on the physical host.
- Ensure that resources are dedicated to the NA core server guest system.
- Decrease the number of guests running simultaneously.
- Add a network interface card dedicated to NA to the virtual server.

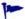

After any configuration change to the NA core server guest system, restart all NA services.

A large number of concurrent tasks increases NA resource demand. If performance issues arise, reduce the number of concurrent tasks or provide more resources to the NA virtual server. (This suggestion also applies to physical servers.)

### Troubleshooting and Support

HP Support will endeavor to support NA in a virtual environment, and HP does not require customers to recreate and troubleshoot every product issue in a non-virtual environment. However, HP reserves the right to request that customers diagnose certain issues in a native, certified operating system environment without the virtual image. HP will only make this request when there is strong indication to believe that the virtual environment is a contributing factor to the issue.

### Maximum Supported Managed Environment

NA 9.20 has been tested at scale for several NA deployment tiers. For each tier, the number of tasks for that tier ran to completion within a 24 hour period for the associated hardware environment described in CPU, RAM, Swap Space, and Disk Space Requirements on page 10.

With the exception of Microsoft SQL Server running on a Windows operating system, all tests were run on a RedHat Linux operating system. All tests were run with the NA core servers and database servers in the same physical location, resulting in near zero latency. Large scale tests were run with the NA core servers on both physical and virtual hardware using ESX.

Table 3 describes the tested managed environment for each tier.

- The rows in the *Input: Managed Environment* section define the test environment for each tier.
- The rows in the *Output: Deployment Architecture* section define the tested NA deployment architecture for each tier.

• The row in the *Configuration Environment* section points to the configuration requirements for each managed environment size.

To select the appropriate tier for your environment, follow these steps:

- 1 For each row in the *Input: Managed Environment* section of Table 3, determine the current value for your managed environment, and then add an amount that estimates the growth of your network over the next two years.
- 2 For each row in the *Input: Managed Environment* section of Table 3, identify the managed environment size (column) that contains the values determined in step 1.
- 3 If the input values point to different managed environment sizes, implement the largest size.

For example, a managed environment with 13K tasks per day fits into the medium environment size.

**Table 3** Managed Environment Size

| Factor                                  | Small                                                                                                    | Medium                                   | Large                                                                                                    |  |  |
|-----------------------------------------|----------------------------------------------------------------------------------------------------|------------------------------------------|----------------------------------------------------------------------------------------------------|--|--|
| Input: Managed Environment              |                                                                                                    |                                          |                                                                                                    |  |  |
| Number of Managed<br>Devices            | Up to 3k                                                                                                    | Up to 10k                                | Up to 50k                                                                                                    |  |  |
| Number of Tasks Per<br>Day <sup>a</sup> | Up to 12k                                                                                                    | Up to 45k                                | Up to 200k                                                                                                   |  |  |
| Output: Deployment Ar                   | chitecture                                                                                                    |                                          |                                                                                                    |  |  |
| Minimum Number of NA<br>Cores           | 1 NA core                                                                                                    | 1 NA core                                | 1 NA core per 10k<br>managed devices,<br>connected to a single<br>database with NA<br>Horizontal Scalability |  |  |
| Database                                | <ul> <li>Size &lt;250 GB<sup>b</sup>:         Embedded MySQL</li> <li>Size &gt;250 GB:         Remote Oracle or         Microsoft SQL Server</li> </ul> | Remote Oracle or<br>Microsoft SQL Server | Remote Oracle                                                                                                |  |  |
| Configuration Environment               |                                                                                                    |                                          |                                                                                                    |  |  |
| System Requirements                     | Table 4 on page 10                                                                                                    | Table 5 on page 11                       | Table 6 on page 11                                                                                           |  |  |

a. This number includes both scheduled tasks and ad hoc tasks resulting from detected configuration changes. Scheduled tasks were distributed to start throughout the day.

### Approximating Database Size (MySQL only)

For MySQL, the size of the NA database can be approximated as follows:

2 \* (average device configuration size) \* (number of configuration records)

The average device configuration size must be determined specifically for the managed devices in your network.

b. For information about predicting database size, see Approximating Database Size (MySQL only) on page 9.

The number of configuration records can be estimated by using of the following approaches:

 The average number of device configurations changed every day multiplied by the number of days in the data retention period:

(average device configuration changes per day) \* (days in retention period)

For example, for a network with 3000 devices, five percent of which are updated daily, and a one year retention period, the expected number of configuration records is 54,750. The calculation is as follows:

```
(5\% * 3000) * 365 = 54,750
```

• The number of devices multiplied by the average number of device configuration changes during the data retention period:

(number of devices) \* (average device configuration changes for the retention period)

For example, for a network with 3000 devices, each of which is updated once every three weeks, and a one year (52 week) retention period, the expected number of configuration records is 52,000. The calculation is as follows:

$$3000 * (52/3) = 52,000$$

### CPU, RAM, Swap Space, and Disk Space Requirements

The tables in this section describe the supported hardware environment for each of the tested managed environment tiers defined in Maximum Supported Managed Environment on page 8.

To determine the system requirements for your environment, see the table associated with the tier you selected in Table 3. This section includes the following information:

- Table 4, Small Tier System Configuration Requirements
- Table 5, Medium Tier System Configuration Requirements
- Table 6, Large Tier System Configuration Requirements

For additional information about sizing and configuring the database server, consult the database manufacturer's documentation.

Table 4 Small Tier System Configuration Requirements

| Server                                                             | CPU                              | Memory    | Swap Space         | Disk Space                                  |
|--------------------------------------------------------------------|----------------------------------|-----------|--------------------|---------------------------------------------|
| Separate Application Server                                        | 1 physical CPU with<br>6 cores   | 16 GB RAM | 16 GB <sup>a</sup> | 40 GB                                       |
| Separate Database Server<br>(Oracle or SQL Server only)            | 2 physical CPUs with<br>12 cores | 16 GB RAM | 16 GB              | 512 GB, Fibre<br>Channel hard disk<br>drive |
| Combined Application Server<br>and Database Server<br>(MySQL only) | 1 physical CPU with<br>6 cores   | 32 GB RAM | 16 GB              | 512 GB, Fibre<br>Channel hard disk<br>drive |

a. NA on a Solaris system requires a large amount of swap space because of the way the fork() system call works. For example, forking a 24 GB process allocates 24 GB in the swap file, which guarantees space to swap out the new process if necessary. If the 24 GB is not available in swap, the fork() system call fails.

Table 5 Medium Tier System Configuration Requirements

| Server                      | CPU                                                                                                    | Memory    | Swap Space         | Disk Space                                                                                                    |
|-----------------------------|----------------------------------------------------------------------------------------------------|-----------|--------------------|----------------------------------------------------------------------------------------------------|
| Separate Application Server | 2 physical CPUs with<br>12 cores                                                                                            | 32 GB RAM | 16 GB <sup>a</sup> | 256 GB                                                                                                    |
| Separate Database Server    | <ul> <li>Oracle: 2 physical<br/>CPUs with 12<br/>cores</li> <li>SQL Server: 2<br/>physical CPUs<br/>with 8 cores</li> </ul> | 32 GB RAM | 16 GB              | <ul> <li>Oracle: 600 GB, Fibre Channel hard disk drive</li> <li>SQL Server: 400 GB, Fibre Channel hard disk drive</li> </ul> |

a. NA on a Solaris system requires a large amount of swap space because of the way the fork() system call works. For example, forking a 24 GB process allocates 24 GB in the swap file, which guarantees space to swap out the new process if necessary. If the 24 GB is not available in swap, the fork() system call fails.

Table 6 Large Tier System Configuration Requirements

| Server                      | CPU                                           | Memory                        | Swap Space                          | Disk Space                                                                                                    |
|-----------------------------|-----------------------------------------------|-------------------------------|-------------------------------------|----------------------------------------------------------------------------------------------------|
| Separate Application Server | 2 physical CPUs with<br>8 cores per NA server | 32 GB RAM<br>per NA<br>server | 16 GB per<br>NA server <sup>a</sup> | 256 GB per NA<br>server                                                                                                    |
| Separate Database Server    | 2 physical CPUs with<br>12 cores              | 48 GB RAM                     | 16 GB                               | Depends on managed device count:  • .6 TB for 10k devices  • .9 TB for 20k devices  • 1.2 TB for 30k devices  • 1.5 TB for 40k devices  • 1.7 TB for 50k devices |

a. NA on a Solaris system requires a large amount of swap space because of the way the fork() system call works. For example, forking a 24 GB process allocates 24 GB in the swap file, which guarantees space to swap out the new process if necessary. If the 24 GB is not available in swap, the fork() system call fails.

## **Network Requirements**

When the NA core server and the NA database server are different systems, the following requirements apply:

- The servers should be in the same data center.
- The connection between the servers should be at least 1 Gb/s Fast Ethernet, full duplex.
- The speed of the network interface cards (NICs) on the NA core server must be at least 1 Gb/s.

#### Port Utilization

NA communicates with devices using a combination of protocols and ports. If you use a given protocol, NA requires access to the corresponding port. Specifically, if NA communicates with devices protected by firewalls, these ports must be open, or you must use an alternative means of communication, such as an NA Satellite server. For information about allocating ports, see "Ports" in the *NA Administration Guide*.

### **Operating Systems**

Table 7 lists the supported operating systems for the NA core and the NA satellite.

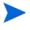

As of version 9.20, the NA core runs on 64-bit architecture only. For information about upgrading from a 32-bit architecture, see "Upgrading to NA 9.20 from a Different System" or "Upgrading to NA 9.20 on the Same System" in the *NA Installation and Upgrade Guide*.

#### Table 7 NA-Supported Operating Systems

| Operating System                 | NA Core<br>Supported<br>Versions | NA Satellite<br>Supported<br>Versions |
|----------------------------------|----------------------------------|---------------------------------------|
| Windows Server 2008:             | ·                                | •                                     |
| • x64 Datacenter Edition, SP2    | X                                |                                       |
| • R2 x64 Datacenter Edition, SP1 | X                                |                                       |
| • x64 Enterprise Edition, SP2    | X                                | None                                  |
| • R2 x64 Enterprise Edition, SP1 | X                                | None                                  |
| • x64 Standard Edition, SP2      | X                                |                                       |
| • R2 x64 Standard Edition, SP1   | X                                |                                       |

**Note**: RSA device authentication is not yet available on Windows Server 2008. If you run NA on a Windows operating system and require RSA device authentication, you cannot install or upgrade to NA 9.20 at this time.

#### Linux:

| Red Hat Enterprise Linux Server AS 4.0 or later minor version |                 | X                       |
|---------------------------------------------------------------|-----------------|-------------------------|
| • Red Hat Enterprise Linux Server 5.4 or later                | 5.4 through 5.9 | 5.4 through<br>5.6 only |
| Red Hat Enterprise Linux Server 6.0 or later through 6.2      | X               |                         |
| SUSE Linux Enterprise Server 9                                |                 | X                       |
| SUSE Linux Enterprise Server 11 SP1                           | X               |                         |
| SUSE Linux Enterprise Server 11 SP2                           | X               |                         |

**Tip**: Red Hat does not support direct upgrades from Red Hat Enterprise Linux Server 5.x to 6.0.

#### Solaris:

| Oracle Solaris 10 SPARC | X | X |
|-------------------------|---|---|

#### Note:

- Before installing NA on a Solaris platform, reconfigure the Syslog server to not listen for remote Syslog messages.
- NA on a Solaris system requires a large amount of swap space because of the way the fork() system call works. For example, forking a 24 GB process allocates 24 GB in the swap file, which guarantees space to swap out the new process if necessary. If the 24 GB is not available in swap, the fork() system call fails.

## **Tuning Settings**

## Java Virtual Machine Configuration

For all managed environment tiers, the recommended Java virtual machine (JVM) configuration is:

- Initial Java heap size: at least 8 GB (8192)
- Maximum Java heap size: the same value as the initial Java heap size
- Young generation size: one-third of the initial Java heap size

For information about how to configure the NA JVM, see "Configuring the Java Virtual Machine" in the *NA Administration Guide*.

#### Maximum Concurrent Tasks

Table 8 lists the recommended configuration for maximum concurrent tasks depending on the managed environment tier.

**Table 8** Recommended Setting for Maximum Concurrent Tasks

| Managed Environment Size | Maximum Concurrent Tasks |
|--------------------------|--------------------------|
| Small                    | 20                       |
| Medium                   | 65                       |
| Large                    | 65 on each NA core       |

For information about how to configure the maximum concurrent tasks value, see "Tuning the NA Management Engine" in the NA Administration Guide.

## **MySQL**

It is recommended to configure MySQL to use an unlimited number of threads. For more information, see "Configuring MySQL for NA" in the *NA Administration Guide*.

#### Oracle

It is recommended to configure the maximum number of processes, sessions, and transactions for the Oracle database relative to the maximum number of concurrent tasks for NA. For more information, see "Configuring Oracle for NA" in the *NA Administration Guide*.

### **SQL Server**

At this time, there is no recommended tuning for Microsoft SQL Server with NA.

## Supported Databases

See the appropriate section for your environment:

- Databases for Standalone NA Core on page 16
- Databases for Multimaster Distributed System on page 17
- Databases for Horizontal Scalability on page 18

## Databases for Standalone NA Core

The NA database can be installed on any supported platform. Table 9 describes the supported databases for a standalone NA Core environment.

 Table 9
 Standalone NA Core - Supported Databases

| <b>Database Version</b>                                                                                                    | Supported NA Versions | Notes                                                                                                   |  |  |
|----------------------------------------------------------------------------------------------------|-----------------------|----------------------------------------------------------------------------------------------------|--|--|
| Oracle 10g R2 (10.2.0.2, 10.2.0.4, or 10.2.0.5)<br>Standard or Enterprise Edition                                            | 9.2x                  | 64-bit Oracle is supported.                                                                             |  |  |
| Oracle 11g R1 (11.1.0.7) Standard or<br>Enterprise Edition                                                                   | 9.2x                  |                                                                                                    |  |  |
| Oracle 11g R2 (11.2.0.1 or 11.2.0.2) Standard or Enterprise Edition                                                          | 9.20 through 9.21     |                                                                                                    |  |  |
| Oracle 11g R2 (11.2.0.3 or 11.2.0.4) Standard or Enterprise Edition                                                          | 9.20.01 or later      |                                                                                                    |  |  |
| Oracle Real Application Clusters (RAC) on<br>Oracle 11g R2 (11.2.0.1, 11.2.0.2, 11.2.0.3, or<br>11.2.0.4) Enterprise Edition | 9.2x                  |                                                                                                    |  |  |
| Microsoft SQL Server 2005 Standard or<br>Enterprise Edition (SP2 or higher)                                                  | 9.2x                  | 64-bit Microsoft SQL Server is supported.                                                               |  |  |
| Microsoft SQL Server 2008 Standard or<br>Enterprise Edition                                                                  | 9.20 through 9.21     | For 9.22 or later, NA supports<br>the use of a SQL Server cluster<br>and SQL Server named               |  |  |
| Microsoft SQL Server 2008 Standard or<br>Enterprise Edition SP3 Cumulative Update<br>4                                       | 9.22 or later         | <ul><li>instances only for the following configurations:</li><li>64-bit SQL Server Enterprise</li></ul> |  |  |
| Microsoft SQL Server 2008 R2 Standard or<br>Enterprise Edition                                                               | 9.20.01 or 9.21       | Edition 2008 SP3 Cumulative Update 4 (or later service pack) running                                    |  |  |
| Microsoft SQL Server 2008 R2 Standard or<br>Enterprise Edition with one of the following<br>patch levels:                    | 9.22 or later         | on 64-bit Windows Server<br>2008 R2 Enterprise Edition<br>SP1 (or later service pack)                   |  |  |
| <ul> <li>SQL Server 2008 R2 SP1 Cumulative<br/>Update 6</li> <li>SQL Server 2008 R2 SP2</li> </ul>                           |                       | 64-bit SQL Server Enterprise<br>Edition 2008 R2 SP2 (or later<br>service pack) running on               |  |  |
| 541 561 ver 2000 1v2 51 2                                                                                                    |                       | 64-bit Windows Server 2008<br>R2 Enterprise Edition SP1<br>(or later service pack)                      |  |  |
| MySQL 5.0.58                                                                                                    | 9.2x                  | The supported version of MySQL ships with NA and runs on all NA-supported operating systems.            |  |  |

It is recommended to run the NA core and the NA database on separate physical machines. In addition, the database server should be dedicated to NA, rather than serving multiple applications.

## Databases for Multimaster Distributed System

 $\begin{tabular}{ll} \textbf{Table 10 describes the supported databases for a Multimaster Distributed System environment.} \end{tabular}$ 

Table 10 Multimaster Distributed System - Supported Databases

| Database Version                                                                       | Supported NA Versions | Limitations                                                                      |  |
|----------------------------------------------------------------------------------------|-----------------------|----------------------------------------------------------------------------------|--|
| Oracle 10g R2 (10.2.0.2, 10.2.0.4, or 10.2.0.5)<br>Enterprise Edition                  | 9.2x                  | No more than five NA cores can be configured                                     |  |
| Oracle 11g R1 (11.1.0.7) Enterprise Edition                                            | 9.2x                  | together.                                                                        |  |
| Oracle 11g R2 (11.2.0.1 or 11.2.0.2)<br>Enterprise Edition                             | 9.20 through 9.21     |                                                                                  |  |
| Oracle 11g R2 (11.2.0.3 or 11.2.0.4)<br>Enterprise Edition                             | 9.20.01 or later      |                                                                                  |  |
| Microsoft SQL Server Standard or<br>Enterprise Edition 2005 (SP2 or higher)            | 9.2x                  | No more than two NA cores can be configured                                      |  |
| Microsoft SQL Server Standard or<br>Enterprise Edition 2008                            | 9.20 through 9.21     | together. The maximum<br>number of managed<br>devices should not exceed          |  |
| Microsoft SQL Server 2008 Standard or<br>Enterprise Edition SP3 Cumulative Update<br>4 | 9.22 or later         | 6,500.  NA does not support the use of Microsoft SQL Server Named Instances.     |  |
| MySQL                                                                                  | None                  | MySQL is not supported<br>for Multimaster<br>Distributed System<br>environments. |  |

For information about configuring a Multimaster Distributed System environment, see the NA Multimaster Distributed System on Oracle Guide or the NA Multimaster Distributed System on SQL Server Guide.

## Databases for Horizontal Scalability

Table 11 describes the supported databases for a Horizontal Scalability environment.

Table 11 Horizontal Scalability - Supported Databases

| Database Version                                                                                                    | Supported NA Versions | Limitations                                                                                                    |  |
|----------------------------------------------------------------------------------------------------|-----------------------|----------------------------------------------------------------------------------------------------|--|
| Oracle 10g R2 (10.2.0.2, 10.2.0.4, or 10.2.0.5)<br>Standard or Enterprise Edition                                                                                       | 9.2x                  | No more than five HP Network<br>Automation cores can be<br>configured together with a<br>single database.                                                                                                    |  |
| Oracle 11g R1 (11.1.0.7) Standard or<br>Enterprise Edition                                                                                                    | 9.2x                  |                                                                                                    |  |
| Oracle 11g R2 (11.2.0.1 or 11.2.0.2) Standard or Enterprise Edition                                                                                                    | 9.20 through 9.21     |                                                                                                    |  |
| Oracle 11g R2 (11.2.0.3 or 11.2.0.4) Standard or Enterprise Edition                                                                                                    | 9.20.01 or later      |                                                                                                    |  |
| Oracle Real Application Clusters (RAC) on<br>Oracle 11g R2 (11.2.0.1, 11.2.0.2, 11.2.0.3, or<br>11.2.0.4) Enterprise Edition                                            | 9.2x                  |                                                                                                    |  |
| Microsoft SQL Server Standard and<br>Enterprise Edition 2005 (SP2 or higher)                                                                                            | 9.2x                  | No more than five HP Network<br>Automation cores can be                                                                                                    |  |
| Microsoft SQL Server 2008 Standard or<br>Enterprise Edition                                                                                                    | 9.20 through 9.21     | configured together with a single database.  For 9.22 or later, NA supports                                                                                                    |  |
| Microsoft SQL Server 2008 Standard or<br>Enterprise Edition SP3 Cumulative Update<br>4                                                                                  | 9.22 or later         | the use of a SQL Server cluster<br>and SQL Server named<br>instances only for the following                                                                                                    |  |
| Microsoft SQL Server 2008 R2 Standard or<br>Enterprise Edition                                                                                                    | 9.20.01 or 9.21       | <ul> <li>configurations:</li> <li>64-bit SQL Server Enterprise<br/>Edition 2008 SP3<br/>Cumulative Update 4 (or<br/>later service pack) running<br/>on 64-bit Windows Server<br/>2008 R2 Enterprise Edition<br/>SP1 (or later service pack)</li> <li>64-bit SQL Server Enterprise<br/>Edition 2008 R2 SP2 (or later<br/>service pack) running on<br/>64-bit Windows Server 2008<br/>R2 Enterprise Edition SP1<br/>(or later service pack)</li> </ul> |  |
| Microsoft SQL Server 2008 R2 Standard or Enterprise Edition with one of the following patch levels:  SQL Server 2008 R2 SP1 Cumulative Update 6  SQL Server 2008 R2 SP2 | 9.22 or later         |                                                                                                    |  |
|                                                                                                    |                       |                                                                                                    |  |
| MySQL                                                                                                    | None                  | MySQL is not supported for Horizontal Scalability environments.                                                                                                    |  |

For information about configuring a Horizontal Scalability environment, see the  $NA\ Horizontal\ Scalability\ Guide.$ 

## **Disaster Recovery**

NA has been tested with Oracle GoldenGate configured with an Oracle database.

For more information, see the *NA Disaster Recovery Configuration Guide*, available from the HP Product Manuals web site at **h20230.www2.hp.com/selfsolve/manuals**. Use your HP Passport account to access this site, or register a new HP Passport identifier.

## **Authentication**

Table 12 lists the authentication components that have been tested with NA.

**Table 12 NA-Supported Authentication Components** 

| Authentication Type                                                                                                    | NA Console | NA Command-Line<br>Interface                        |
|----------------------------------------------------------------------------------------------------|------------|-----------------------------------------------------|
| Microsoft Active Directory on Windows Server 2008 with<br>Domain and Forest function level: Windows 2000                                                                                   | X          | X                                                   |
| Cisco Secure Access Control System version 3.1 for TACACS and RADIUS                                                                                                    | X          | X                                                   |
| Cisco Secure Access Control System version 5.1 for TACACS and RADIUS (recommended)                                                                                                    | X          | X                                                   |
| OpenLDAP version 2.4.23                                                                                                    | X          | X                                                   |
| Public Key Infrastructure (PKI) user authentication                                                                                                    | X          | For NA proxy sessions initiated from the NA console |
| On the NA core server, RSA Authentication Manager version 6.1 with SecurID Software Tokens version 3.x and SoftID version 3.0.7 or 4.1 (needed for the Windows operating system only)      | X          |                                                     |
| On the NA core server, RSA Authentication Manager version 7.1 with SecurID Software Tokens version 4.1 and SoftID version 4.1 (needed for the Windows operating system only) (recommended) | X          |                                                     |

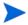

RSA device authentication is not yet available on Windows Server 2008. If you run NA on a Windows operating system and require RSA device authentication, you cannot install or upgrade to NA 9.20 or later at this time.

## Satellite Configuration

NA 9.20 delivers the version gw-37.0.0.0.12.7-2 of the gateway software. This version corresponds to the gateway software shipped with HP Server Automation (SA) 7.50 and 7.60.

Satellite configurations use SA tunnels. Sharing Gateways between SA and NA is supported in SA 7.50 and NA 9.20.

To run an NA and SA Satellite co-residency environment, you will need two CPUs, 4 GB RAM, and 128 GB disk space. You can only manage 1,500 servers and 5,000 network nodes. For information about configuring a Satellite environment, see the *NA Satellite Guide*.

## Java API

The Java API has been tested with the following operating systems:

- Windows Server 2008 R2
- Windows Server 2003
- Windows Server 2000, SP2
- Windows 2000 Professional, SP2
- Red Hat Enterprise Linux Server 5.2
- Red Hat Enterprise Linux Server AS (update 2 and 3)
- Oracle Solaris 10

## Integration and Coexistence with Other Products

### Coexistence

The following product can co-exist on the same system as the NA version 9.22 core server:

HP Network Node Manager i Software (NNMi) version 9.23

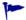

It is recommended that NA and NNMi each run on a dedicated server.

## Integrations

Table 13 lists the products have additional functionality available through an integration with NA version 9.22. Unless otherwise stated, patched versions of NA also integrate with patched or unpatched versions of the products listed here.

Table 13 Supported Integrations with NA

| Integrating Product                                 | Versions                            | Notes                                                                                                    |
|-----------------------------------------------------|-------------------------------------|----------------------------------------------------------------------------------------------------|
| HP Business Service Automation<br>Essentials (BSAE) | • 2.01<br>• 9.10<br>• 9.11          | All versions require the NA-provided hotfix for QCCR1B99473 applied to the BSAE system.                                   |
| HP Live Network Connector (LNc)                     | • 3.11.01 or later                  | The latest HP Live Network Connector is recommended.                                                                      |
| HP Network Node Manager i<br>Software (NNMi)        | • 9.23                              | Documented in the HP Network Node Manager i<br>Software—HP Network Automation Integration<br>Guide version 9.23 or later. |
| HP Operations Orchestration<br>Software (HP OO)     | • 9.00                              |                                                                                                    |
| Software (III OO)                                   | <ul><li>9.02</li><li>9.03</li></ul> |                                                                                                    |
| HP Server Automation Software (SA)                  | • 9.13                              |                                                                                                    |

## Web Browsers

### General Web Browser Requirements

- Disable all pop-up window blockers for the browser.
- Enable cookies for the browser.
- Enable JavaScript (active scripting) for the browser.
- Install Adobe<sup>®</sup> Flash version 9.x or later (for proper display of the device selector). For information about disabling the use of Flash, see the *NA Administration Guide*, available from the HP Product Manuals web site at **h20230.www2.hp.com/selfsolve/manuals**. Use your HP Passport account to access this site, or register a new HP Passport identifier

## Supported Web Browsers

- Microsoft Internet Explorer (32-bit and 64-bit) version 8 (not running in Compatibility View mode)
- Microsoft Internet Explorer (32-bit and 64-bit) version 9 (not running in Compatibility View mode)
- Mozilla Firefox 10.x or 17.x ESR

The Firefox Extended Support Release (ESR) browser is available from:

#### $http:/\!/www.mozilla.org/en-US/firefox/organizations/all.html$

To preserve the Firefox extended support release version, disable automatic updating of the browser:

- a In Firefox, click Firefox > Options.
- b In the **Options** dialog box, select the **Advanced** pane, and the select the **Update** tab.
- c Under Firefox updates, select Check for updates.
- d Click OK.

When accepting Firefox updates, do not update beyond the supported version.

## Internationalization and Localization Support

NA 9.22 can be installed on an operating system running under the following non-English locales or character sets:

- GB2312 for Simplified Chinese
- Shift-JIS for Japanese
- EUC-KR for Korean

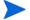

To switch the locale of an English Windows Server 2008 platform to Asian languages, the double-byte character set (DBCS) support must first be installed.

NA accepts a local language in the following places:

- Comment fields
- Description fields
- Custom data labels
- Custom data fields
- Most name and text fields, such as device location and vendor

You can search on single and multi-byte character sets, as long as the field being searched accepts them. You can also import and export configuration policies that contain single and multi-byte character sets.

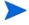

On Windows systems, NA does not support installation using directory paths with localized characters. The path name for the NA installation directory can contain English characters only.

Before using Internet Explorer to access the NA console on an NA core server that is configured to support an Asian Language, install the East Asian Language with the following procedure:

- 1 In the Control Panel, select Regional and Language Options.
- 2 On the Languages tab, select Install files for East Asian Languages, and then follow the instructions.

#### Oracle Localization Considerations

When using NA globalization support with Oracle, specify the appropriate database character set when creating a new Oracle database. In addition, if the language you select is double-byte encoded, for example Chinese, Korean, or Japanese, you might also want to set the NLS\_LENGTH\_SEMANTICS initialization parameter to CHAR, so that one DBCS character is counted as "one" instead of "two."

#### **SQL Server Localization Considerations**

During NA installation, you are prompted to select a Collation Type when configuring a new SQL Server database. The goal is to facilitate the use of NA regardless of your native language, writing system, and cultural conventions.

SQL Server collation dictates the character set that is stored in the database. For example, if you select a Chinese collation, you can only enter Chinese characters, not Japanese, Korean, and so on. You can always enter Latin characters regardless of the collation type.

For SQL Server, NA supports the following collations:

- SQL\_Latin1\_ General\_CP1\_CI\_AS
- Chinese\_PRC\_CI\_AS
- Japanese\_CI\_AS
- Korean\_Wansung\_CI\_AS

For more information about collations, see the documentation for your database.

#### MySQL Localization Considerations

NA supports UTF-8 non-English Oracle locales. NA does not support any language other than English when MySQL is used as the back-end database.

For MySQL, NA supports the following collations:

- latin1
- utf8
- sjis
- gb2312
- euckr

For more information about collations, see the documentation for your database.

## Additional Applications

You might need access to the following optional applications:

- Adobe Reader version 6.0 or later to view the NA documentation.
- Microsoft Excel 2000 or later to view Summary Reports.
- ActivePerl 5.8.x (for Windows)
- Perl 5.8.x (for Solaris and Linux)
- Perl Net::SSH::Expect module (for using the Opsware::NAS::Connect module with SSH),
   Linux and Solaris only

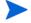

SSH connections to the NA Perl API require the Net::SSH::Expect module. Due to limitations of ActiveState ActivePerl on Windows, the NA Perl API does not support SSH connections from Windows systems. As a workaround, install the NA client on a supported Linux or Solaris system, and run the NA Perl API from that system.

## HP Network Automation Supported Devices Matrix

To access the NA Supported Devices Matrix, view the Supported Devices- NA 7.x and later document on the HP Live Network web site:

#### https://hpln.hp.com/node/19/contentfiles?dir=2258

(under Driver Packs > Documentation)

Access to this page requires an HP Live Network user account.

# We appreciate your feedback!

If an email client is configured on this system, by default an email window opens when you click here.

If no email client is available, copy the information below to a new message in a web mail client, and then send this message to **ovdoc-nsm@hp.com**.

Product name and version:  $NA\ 9.22$ 

Document title: NA Support Matrix, December 2013

Feedback: